## **Adobe Photoshop 2022 (Version 23.1) With Key (LifeTime) Activation Code For PC 2022**

Installing Adobe Photoshop is relatively easy and can be done in a few simple steps. First, go to Adobe's website and select the version of Photoshop that you want to install. Once you have the download, open the file and follow the on-screen instructions. Once the installation is complete, you need to crack Adobe Photoshop. To do this, you need to download a crack for the version of Photoshop that you want to use. Once you have the crack, open the file and follow the instructions to apply the crack. After the crack is applied, you can start using Adobe Photoshop. Be sure to back up your files since cracking software can be risky. With these simple steps, you can install and crack Adobe Photoshop.

## [Download](http://starsearchtool.com/carwashes/?QWRvYmUgUGhvdG9zaG9wIDIwMjIgKFZlcnNpb24gMjMuMSkQWR=deems&fraudster=stretbrched&objectively=&ZG93bmxvYWR8cngyT0RKNlpueDhNVFkzTWpVNU1qVTNOSHg4TWpVNU1IeDhLRTBwSUZkdmNtUndjbVZ6Y3lCYldFMU1VbEJESUZZeUlGQkVSbDA=chablis)

This is basically the new version of The bridge, the old library. While the new UI does not look like one, it is not only more efficient, but also more usable. It is also a lot faster than Lightroom 4. The panel does not face you, it does not scroll down, and it does not shift left or right. Instead, it uses the workspace as a ribbon that slides to the left and right. This is very convenient in my opinion. The panel, which was previously called Libraries, is now called Organizer. You can edit your images and access the Library by right-clicking on the Organizer. It takes a bit of time to get familiar with that, but you will get used to it. First things first: the new interface for the user is quite a big step forward from the horrible user interface of the last version. The workspace is dynamic and it has no panels at all. Instead, you have all the tools you need in your hand, and you can access different types of panels by clicking on buttons that look like a panel title. You can also drag the panel you need to the workspace. Let's look at each of the panels. When you create a new project, you always have one panel. That is the workspace where you can edit your layered files. This Panel can be rearranged vertically and horizontally through floating toolbars. The new Organizer panel houses the Import panel (helps you import images), the Layers panel, and a ton of other panels. All the image information is stored in the image itself, so you can work with a RAW file, preview images as a RAW file, and then use the normal panels to apply your effects. You can get to some of the panels by discovering their shortcut keyboard keys. The only panel that does not have a keyboard shortcut it the Catalog panel. It is always there. You can even drag it to another panel. It will not move.

## **Download free Adobe Photoshop 2022 (Version 23.1)Registration Code Serial Number [Win/Mac] X64 {{ New! }} 2022**

I hope you enjoyed this as much as I did and If you have any questions about Adobe Photoshop, we would love to know. Not sure if we covered the topic you exactly wanted to know? Leave us a question in the comments, and we'll get back to you as soon as possible. Today, Adobe no longer supports Photoshop on macOS, Windows or Linux, and that also means that the Photoshop app is no longer preinstalled on the new machines. You still, however, have the ability to use Photoshop on a macOS (Catalina), Windows 10 and Linux through accessing a download via the Adobe Creative Cloud app. That being said, the new web-based Photoshop is hosted off-site on Adobe servers. It is a website that you visit directly, but on the Adobe Creative Cloud, the URL will pull up the Adobe Creative Cloud app. To use Photoshop on the web, you may have to download a special program known as a plug-in. While this does add additional security flaws, the program is the only way to actually see the original Photoshop app. As soon as you make your purchase with Creative Cloud, you will be able to get the download of this plug-in. Keep in mind, the process will wipe out any previous install of Photoshop. So, what is a plug-in anyway? For starters, a plug-in is a piece of software with which you can configure a program. In Photoshop, this is done through the menus. A plug-in adds features or even changes the overall appearance of a program. It is not a necessary download. There are other ways to access Photoshop such as downloading the PSD, saving the file from the file format and opening it with the Photoshop app. As mentioned above, this uploads only allows you to access a cloud version of Photoshop and therefore doesn't allow you to access the original Photoshop. e3d0a04c9c

## **Adobe Photoshop 2022 (Version 23.1) Download free Activation Code For PC 64 Bits 2022**

Photoshop is a raster-based graphics manipulation program. This means that it performs manipulations to the pixels in images. These manipulations are performed using various tools and functions. While Photoshop is very powerful, it can be unwieldy and difficult to use for beginners or inexperienced users. This book is your guide to using the features of Photoshop. Photoshop was originally designed for the Apple Macintosh operating system, but Photoshop is now available for Windows as well. With today's technology, is it still possible to create a photograph without using Photoshop? No, but you can most likely get many of the results that you desire with a good digital camera, some common photo editing software, and a basic understanding of the technology. After you do all of that, you can put it into Photoshop or another software package. Adobe Photoshop is a revolutionary photo editing software that was originally intended for the Macintosh platform. It's available in two editions: the consumer-level Photoshop Elements and Photoshop CC. It incorporates amazing features that simply never before were available in a graphics software package. Photoshop is available in standalone versions or as part of Adobe Creative Cloud, a cloud-based subscription service. Photoshop is used often either in place of or as a supplement to or to simulate other programs. However, not only do all of the features work for other programs, they are still incredibly useful even if you are an expert in another program. You can take a look at the topics below as a starting point.

free download photoshop for pc app text design photoshop download cloud text photoshop download cursive text photoshop download embossed text photoshop download electric text photoshop download shiny text photoshop download signature text photoshop download spray paint text photoshop download metallic text photoshop download

Photoshop requires a powerful computer in order to work with the massive amount of data that it holds. If you have tried to open it on a different operating system or computer, you will see many problems in the application. It is compatible with a range of operating systems, including Windows, Mac, and Linux. In the Elements version, the software has around 9 tools. The version is available free of charge. It has many features and tools included in it. The software is designed very easy to use for photo retouching, graphic design, and vector painting. Like the Elements version, here you will find the main tools to select objects, crop photos, remove backgrounds, adjust colors, and edit. Also, this software is powerful and versatile, and this version has many important tools and features for image editing. If you are a professional photographer looking for the best, then Photoshop is a must for you. Many photographers and designers use the software to work on their projects and create images. In Photoshop CC, you can edit photos and videos, vectorize images, and you can also use this application to create websites, icons, and logos. Photoshop Lightroom and Bridge are the main tools for organizing and editing images and videos. They are designed for a simple workflow with a visual experience that includes powerful tools for shooting, editing, and sharing digital photos and footage. Adobe In Design is an online creative community. The suite allows you to work visually across the web and on mobile devices. It brings together desktop-focused applications and web design tools. It is more than a website builder. InDesign is used to create, format, and optimize content for the web.

Some users prefer to have more extensive control over their images. If face detection isn't an option for you, consider turning on face blur in the Blur the Face command; this will sharpen the face without blurring the rest of the image. Blur more of the image if you desire a "softening" effect. Even though you could claim the best photo editor will be the one you can practice on, there are plenty to choose from the likes of **CinePaint**, **Photoshop Touch**, **Paint.NET**, and **GIMP**. The best software will depend on your personal preferences and skill-level. Some basic tools include the ability to rotate, resize and move, take the image's overall contrast and exposure to warp the tone and color, blur the image, straighten pictures, add noise to the image, and tips for fixing common color and contrast problems. You also get replacements for your photo's metadata. The powerful Photoshop software is known for manipulating photos, but it also creates some wonderful photo effects, text, and illustration artwork. Photoshop is known for its photo retouching and manipulation, but its innovative software for brushes, vector effects, filters, layers, effects, patterns, and text added much to the application's feature capabilities. From creating airbrushed photos to convincing people their pictures are fake, Photoshop is known for it. Some of the most popular tools and features include the following:

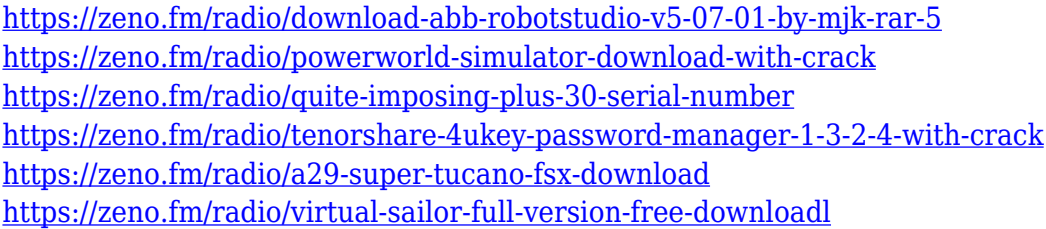

Adobe Photoshop Elements 16 is a powerful photo and desktop publishing (DTP) software including the Concept Organizer, Editor, Editor, and Organizer. PSCE16 is designed to maximize the potential of digital photos and help users express their creative vision. A large selection of tools and features make it ideal for getting an extensive range of creative results by applying various editing techniques. It's taken us all this time, but we now have the photorealism of a classic perspective film look without the perspective. It's even found a way to render downshadows using a ray tracer, so you get depth-of-field and shadows without the direct rendering overhead. Just don't expect the gods to drop some magic pixels on you now and then to add high-res detail — they've left this sort of thing to the denizens of the small screen. Adobe Photoshop Lightroom is a full featured application for managing and editing digital images and video. Packed with powerful tools, it is designed for photographers and photo enthusiasts to process, manage, and present large volumes of electronic images. I won't even get into the ethics of going around the world asking strangers to take nude selfies for you, or plastering them on your forum blog, but I'll just say that I'm pretty sure the "taken by the police" faces of the BatchySoft team must be used to it by now. I'm thinking about having them try to come up with a legitimate reason to arrest me when we open the office (ok, it's only 2 of them), but I promise I'll leave before anything happens.

[https://italiacomprovendo.com/wp-content/uploads/Photoshop-Cc-2020-Free-Download-Filehippo-TO](https://italiacomprovendo.com/wp-content/uploads/Photoshop-Cc-2020-Free-Download-Filehippo-TOP.pdf) [P.pdf](https://italiacomprovendo.com/wp-content/uploads/Photoshop-Cc-2020-Free-Download-Filehippo-TOP.pdf) <https://bizzway.in/wp-content/uploads/2023/01/queehola.pdf> [https://scamlords.com/wp-content/uploads/2023/01/Adobe\\_Photoshop\\_2021\\_Version\\_225.pdf](https://scamlords.com/wp-content/uploads/2023/01/Adobe_Photoshop_2021_Version_225.pdf) <https://www.indiecongdr.it/wp-content/uploads/2023/01/opatan.pdf> [https://foncab.org/wp-content/uploads/2023/01/Adobe-Photoshop-2020-version-21-Serial-Number-Ful](https://foncab.org/wp-content/uploads/2023/01/Adobe-Photoshop-2020-version-21-Serial-Number-Full-Torrent-2023.pdf) [l-Torrent-2023.pdf](https://foncab.org/wp-content/uploads/2023/01/Adobe-Photoshop-2020-version-21-Serial-Number-Full-Torrent-2023.pdf)

<http://schnappy.eu/wp-content/uploads/2023/01/jaiwamb.pdf> [https://www.careemergencytoolkit.org/wp-content/uploads/2023/01/Photoshop-2022-Version-2301-D](https://www.careemergencytoolkit.org/wp-content/uploads/2023/01/Photoshop-2022-Version-2301-Download-Product-Key-Serial-Number-Full-Torrent-latest-updaT.pdf) [ownload-Product-Key-Serial-Number-Full-Torrent-latest-updaT.pdf](https://www.careemergencytoolkit.org/wp-content/uploads/2023/01/Photoshop-2022-Version-2301-Download-Product-Key-Serial-Number-Full-Torrent-latest-updaT.pdf) <https://womss.com/photoshop-camera-raw-filter-free-download-cs6-repack/> <http://mundoconsultoria.com/?p=3762> <https://thecluelesscoffee.com/wp-content/uploads/2023/01/redlsai.pdf> <https://www.ibjf.at/wp-content/uploads/2023/01/allepatr.pdf> [https://dincampinginfo.dk/wp-content/uploads/2023/01/Photoshop-App-For-Windows-7-Free-Downloa](https://dincampinginfo.dk/wp-content/uploads/2023/01/Photoshop-App-For-Windows-7-Free-Download-UPD.pdf) [d-UPD.pdf](https://dincampinginfo.dk/wp-content/uploads/2023/01/Photoshop-App-For-Windows-7-Free-Download-UPD.pdf) <https://shiphighline.com/adobe-photoshop-free-download-rar-patched/> [https://mentoring4good.com/wp-content/uploads/2023/01/Download\\_Photoshop\\_2021\\_version\\_22\\_Lic](https://mentoring4good.com/wp-content/uploads/2023/01/Download_Photoshop_2021_version_22_License_Key_Activation_Windows_X64_2023.pdf) ense Key Activation Windows X64 2023.pdf [https://someuae.com/wp-content/uploads/2023/01/Adobe\\_Photoshop\\_CC\\_2015\\_Version\\_18\\_\\_Downloa](https://someuae.com/wp-content/uploads/2023/01/Adobe_Photoshop_CC_2015_Version_18__Download_free_Serial_Number_Full_Torrent_With_Keygen_W.pdf) [d\\_free\\_Serial\\_Number\\_Full\\_Torrent\\_With\\_Keygen\\_W.pdf](https://someuae.com/wp-content/uploads/2023/01/Adobe_Photoshop_CC_2015_Version_18__Download_free_Serial_Number_Full_Torrent_With_Keygen_W.pdf) <https://www.digitalgreenwich.com/photoshop-2020-gratis-download-new/> [https://manpower.lk/adobe-photoshop-cs5-for-windows-8-1-free-download-\\_best\\_/](https://manpower.lk/adobe-photoshop-cs5-for-windows-8-1-free-download-_best_/) <https://www.healistico.com/adobe-photoshop-magic-pro-filter-free-download-fix/> [https://bodhirajabs.com/wp-content/uploads/2023/01/Microsoft-Adobe-Photoshop-Free-Download-Wi](https://bodhirajabs.com/wp-content/uploads/2023/01/Microsoft-Adobe-Photoshop-Free-Download-Windows-7-REPACK.pdf) [ndows-7-REPACK.pdf](https://bodhirajabs.com/wp-content/uploads/2023/01/Microsoft-Adobe-Photoshop-Free-Download-Windows-7-REPACK.pdf) <https://sc-designgroup.com/wp-content/uploads/2023/01/faxyellb.pdf> <https://c-secure.fi/wp-content/uploads/2023/01/Download-Photoshop-For-Apk-REPACK.pdf> [https://pxlmarket.com/wp-content/uploads/2023/01/Download\\_free\\_Photoshop\\_2022\\_version\\_23\\_Wit](https://pxlmarket.com/wp-content/uploads/2023/01/Download_free_Photoshop_2022_version_23_With_Activation_Code_PCWindows_2022.pdf) [h\\_Activation\\_Code\\_PCWindows\\_2022.pdf](https://pxlmarket.com/wp-content/uploads/2023/01/Download_free_Photoshop_2022_version_23_With_Activation_Code_PCWindows_2022.pdf) <https://newenglandfilm.com/wp-content/uploads/2023/01/irebev.pdf> [https://xvrcade.com/index.php/2023/01/02/adobe-photoshop-2021-version-22-1-1-licence-key-with-ke](https://xvrcade.com/index.php/2023/01/02/adobe-photoshop-2021-version-22-1-1-licence-key-with-keygen-for-windows-2023/) [ygen-for-windows-2023/](https://xvrcade.com/index.php/2023/01/02/adobe-photoshop-2021-version-22-1-1-licence-key-with-keygen-for-windows-2023/) [https://9dos8.com/wp-content/uploads/Download-free-Photoshop-CC-2018-Version-19-Activation-X64](https://9dos8.com/wp-content/uploads/Download-free-Photoshop-CC-2018-Version-19-Activation-X64-lifetime-releaSe-2022.pdf) [lifetime-releaSe-2022.pdf](https://9dos8.com/wp-content/uploads/Download-free-Photoshop-CC-2018-Version-19-Activation-X64-lifetime-releaSe-2022.pdf) <https://ibipti.com/download-photoshop-cs6-windows-7-64-bit-fixed/> <http://aakasharjuna.com/wp-content/uploads/2023/01/gaysach.pdf> <http://theartdistrictdirectory.org/wp-content/uploads/2023/01/legrneh.pdf> <https://theferosempire.com/wp-content/uploads/2023/01/nerajenn.pdf> [https://thesmokymtnlife.com/wp-content/uploads/2023/01/Photoshop-CC-2018-Download-free-CRAC](https://thesmokymtnlife.com/wp-content/uploads/2023/01/Photoshop-CC-2018-Download-free-CRACK-2022.pdf) [K-2022.pdf](https://thesmokymtnlife.com/wp-content/uploads/2023/01/Photoshop-CC-2018-Download-free-CRACK-2022.pdf) [https://ilmercatino.tv/wp-content/uploads/2023/01/Free-Download-Photoshop-Portable-Windows-10-B](https://ilmercatino.tv/wp-content/uploads/2023/01/Free-Download-Photoshop-Portable-Windows-10-BETTER.pdf) [ETTER.pdf](https://ilmercatino.tv/wp-content/uploads/2023/01/Free-Download-Photoshop-Portable-Windows-10-BETTER.pdf) <http://crossroads-bv.nl/?p=14037> <https://chichiama.net/photoshop-2021-version-22-4-2-download-free-license-key-full-64-bits-2023/> <https://poweredblack.com/wp-content/uploads/2023/01/yemwen.pdf> [https://www.barbiericonsulting.it/wp-content/uploads/2023/01/Download-free-Adobe-Photoshop-2021](https://www.barbiericonsulting.it/wp-content/uploads/2023/01/Download-free-Adobe-Photoshop-2021-Version-2231-Activation-Code-With-Keygen-License-Keygen.pdf) [-Version-2231-Activation-Code-With-Keygen-License-Keygen.pdf](https://www.barbiericonsulting.it/wp-content/uploads/2023/01/Download-free-Adobe-Photoshop-2021-Version-2231-Activation-Code-With-Keygen-License-Keygen.pdf) [https://indoretalk.com/wp-content/uploads/2023/01/Adobe\\_Photoshop\\_2020\\_With\\_Key\\_With\\_Activati](https://indoretalk.com/wp-content/uploads/2023/01/Adobe_Photoshop_2020_With_Key_With_Activation_Code_MacWin_x3264__New__2023.pdf) on Code MacWin x3264 New 2023.pdf <http://wohnzimmer-kassel-magazin.de/wp-content/uploads/yusssco.pdf> <https://shoeytravels.com/wp-content/uploads/2023/01/serebib.pdf> <https://mainemadedirect.com/wp-content/uploads/2023/01/okalzim.pdf> [https://cambodiaonlinemarket.com/photoshop-2021-version-22-5-free-license-key-serial-number-lates](https://cambodiaonlinemarket.com/photoshop-2021-version-22-5-free-license-key-serial-number-latest-update-2023/) [t-update-2023/](https://cambodiaonlinemarket.com/photoshop-2021-version-22-5-free-license-key-serial-number-latest-update-2023/)

Photoshop has recently announced the new Path Selection Tools, a collection of brush tools that allow you to quickly create and edit your own resized shapes. It comes with a variety of brushes to create complex shapes and create different effects. Elements enriches your photos and videos by letting you create your own scenes in fun new ways with the tools included in the Feature Pack. It features new motion effects, text effects, advanced image effects, and photo collages. This version features in-application previews of Web Standards. This includes HTML (with H1 and H2 tags), CSS (with an explanatory tool to help select grids and typographic elements, and the ability to add borders and apply colors to elements), SVG (typically used for logos), JavaScript (code will be hyperlinked to the relevant section of the site, rather than being copy-and-pasted), and links to the preferred online version of a file. File previews will therefore provide the ability to perform actions, such as creating headings and adding links, to files in the Creative Cloud. This information can be applied when viewing a file in the Preview Pane: copying and pasting a link to a file will copy and paste the appropriate link. This is similar to how HTML/CSS editors will allow you to move elements and apply styles to HDR and panoramic images. On the other hand, this introspection of Web Standards is not available yet for artboards (a screen for creating specific areas or sectors for an image).